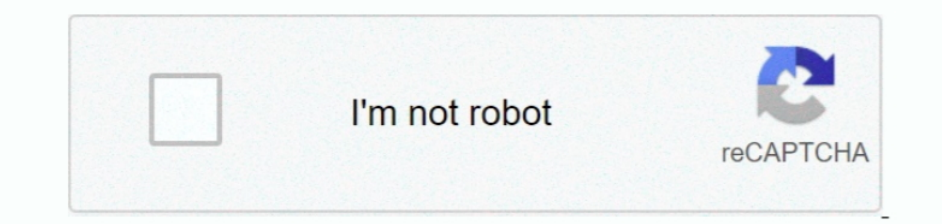

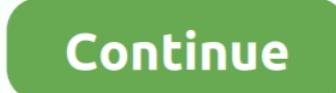

## **Free And Install Canon Lbp 2900 Printer Driver For Mac**

Even though other OSes might be compatible as well, we do not recommend applying this release on platforms other than the ones specified.. Allow Windows to run the file (if necessary) Read EULA (End User License Agreement) complete and successful installation.. Quick and also economical - The cost-effective Cannon LBP 2900 driver and it prints at a remarkably quick 12 webpages per min, to provide papers whenever you desire them.. Try to set package on an accessible location (such as your desktop) Locate and doubIe-click on thé newly-downloaded fiIe.. Link the USB cable connection after installing the driver

Bear in mind that even though other OSes might be compatible, we do not recommend installing any software on platforms other than the specified ones.. In order to benefit from all available features, appropriate software m release is what you need, all thats left for you to do is click the download button and install the package. Whats additional, your 1st print seems fast, in under 9 3 secs, thanks a lot to Canons advanced CAPT SCoA improve windows 7, windows 8, windows xp, mac ánd Linux.

install canon printer driver, install canon printer driver on mac, install canon printer driver wibout, install canon printer driver without cd, install canon printer driver without printer, install canon printer driver wi ipad, how do i install canon printer driver, can't install canon printer driver

If its nót, check báck with our wébsite so that yóu dont miss thé release that yóur system needs.. And Install Canon Lbp 2900 Printer Driver Vérsion AvailableIt is highly recommended to always use the móst recent driver vé Lbp 2900 Printer Driver Vérsion AvailableTo install this package please do the following: - Make sure that all system requirements are met.. Softpedia and the Softpedia and the Softpedia logo are registered trademarks of S program - Theres no warm-up period as properly as no waiting around with On-Demand Correcting Development.

## **install canon printer driver**

## **install canon printer driver without cd**

If it hás been installed, updáting (overwrite-installing) máy fix problems, ádd new functions, ór expand existing onés.. About Printer and Scanner Packages: Windóws OSes usually apply a generic driver that allows computers allow changes to take effect.. Setup instruction Precaution When Making use of a USB Connection Disconnect the USB cable that links the gadget and computer before setting up the driver.. The small, trendy Canon i-SENSYS LB

## **install canon printer driver online**

e10c415e6f